#### **WYDZIAŁ MATEMATYKI KARTA PRZEDMIOTU**  Nazwa przedmiotu w języku polskim: **Technologie informacyjne**  Nazwa przedmiotu w języku angielskim: **Information technologies**  Kierunek studiów: **Matematyka stosowana**  Specjalność: Stopień studiów i forma: **I stopień, stacjonarna**  Rodzaj przedmiotu: Kod przedmiotu: Grupa kursów: **obowiązkowy TAK**

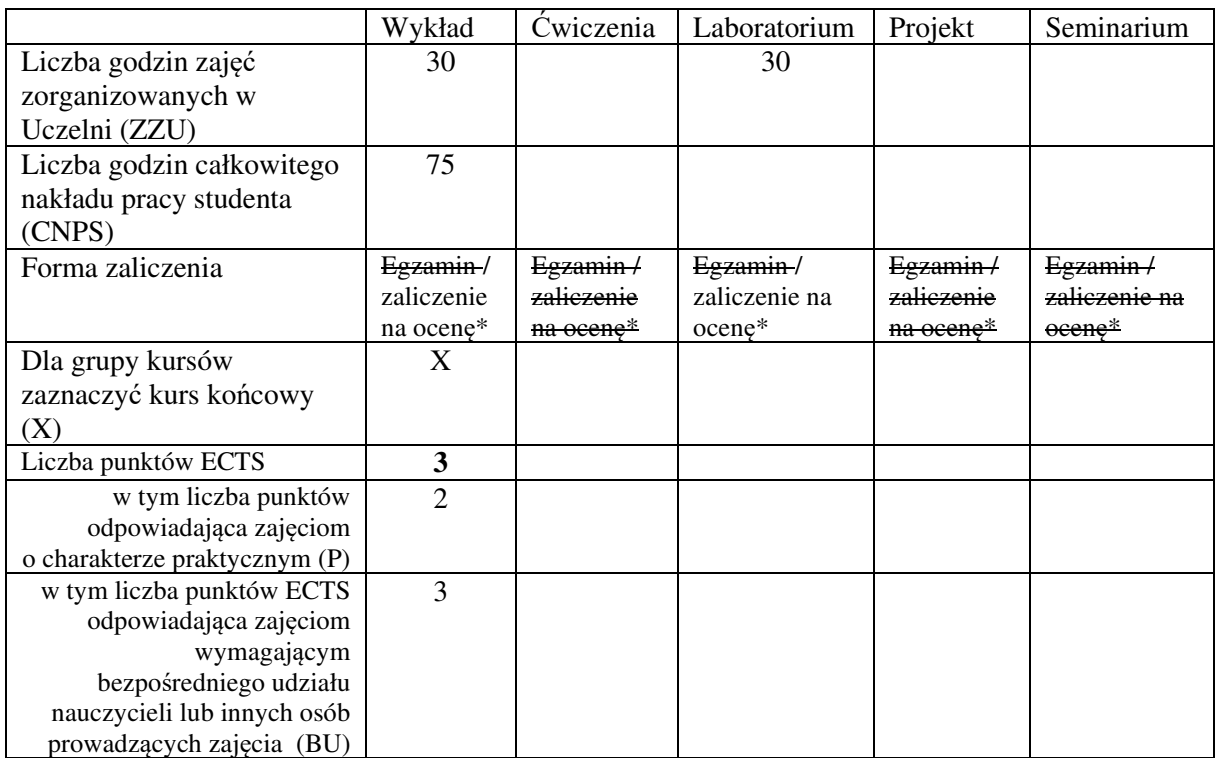

\*niepotrzebne skreślić

\

#### **WYMAGANIA WSTĘPNE W ZAKRESIE WIEDZY, UMIEJĘTNOŚCI I KOMPETENCJI SPOŁECZNYCH**

1. Student zna podstawy wybranego języka programowania – *Wstęp do informatyki i programowania*.

#### **CELE PRZEDMIOTU**

- C1 Opanowanie narzędzi do pracy na komputerze lokalnym i zdalnie z poziomu powłoki tekstowej.
- C2 Opanowanie narzędzi informatycznych ułatwiających pracę w grupie.
- C3 Poznanie zasad bezpiecznego korzystania z komputera oraz sieci Internet.
- C4 Opanowanie metod przedstawiania wiedzy i wyników pracy w formie elektronicznej.

### **PRZEDMIOTOWE EFEKTY UCZENIA SIĘ**

Z zakresu wiedzy:

PEU\_W01 Student potrafi omówić w ogólnym zarysie zasadę działania komputera oraz sieci Internet.

PEU\_W02 Student potrafi wskazać najważniejsze zasady bezpiecznego korzystania z komputera oraz sieci Internet.

PEU\_W03 Student potrafi wymienić i omówić podstawowe zasady typografii cyfrowej oraz najczęstsze błędy składu.

Z zakresu umiejętności:

PEU\_U01 Student potrafi posługiwać się komputerem z poziomu powłoki tekstowej oraz tworzyć i uruchamiać proste skrypty, również zdalnie.

PEU U02 Student potrafi zaszyfrować i podpisać cyfrowo dokument.

PEU\_U03 Student potrafi korzystać z naukowych baz danych, wyszukiwać informacje o czasopismach, autorach oraz artykułach naukowych oraz zna narzędzia do budowania własnej bazy bibliograficznej.

PEU\_U04 Student potrafi pracować w grupie za pomocą rozproszonego systemu kontroli wersji.

PEU U05 Student potrafi przygotować prosty raport oraz prezentację zawierającą wzory matematyczne, zgodne z podstawowymi zasadami składu.

PEU U06 Student potrafi przygotować oraz opublikować stronę internetową zawierającą wzory matematyczne.

Z zakresu kompetencji społecznych:

PEU\_K01 Student jest przygotowany do zdobywania nowych kompetencji w zakresie informatyki i jej zastosowań w matematyce.

PEU K02 Student jest przygotowany do pracy zespołowej nad projektami informatycznymi.

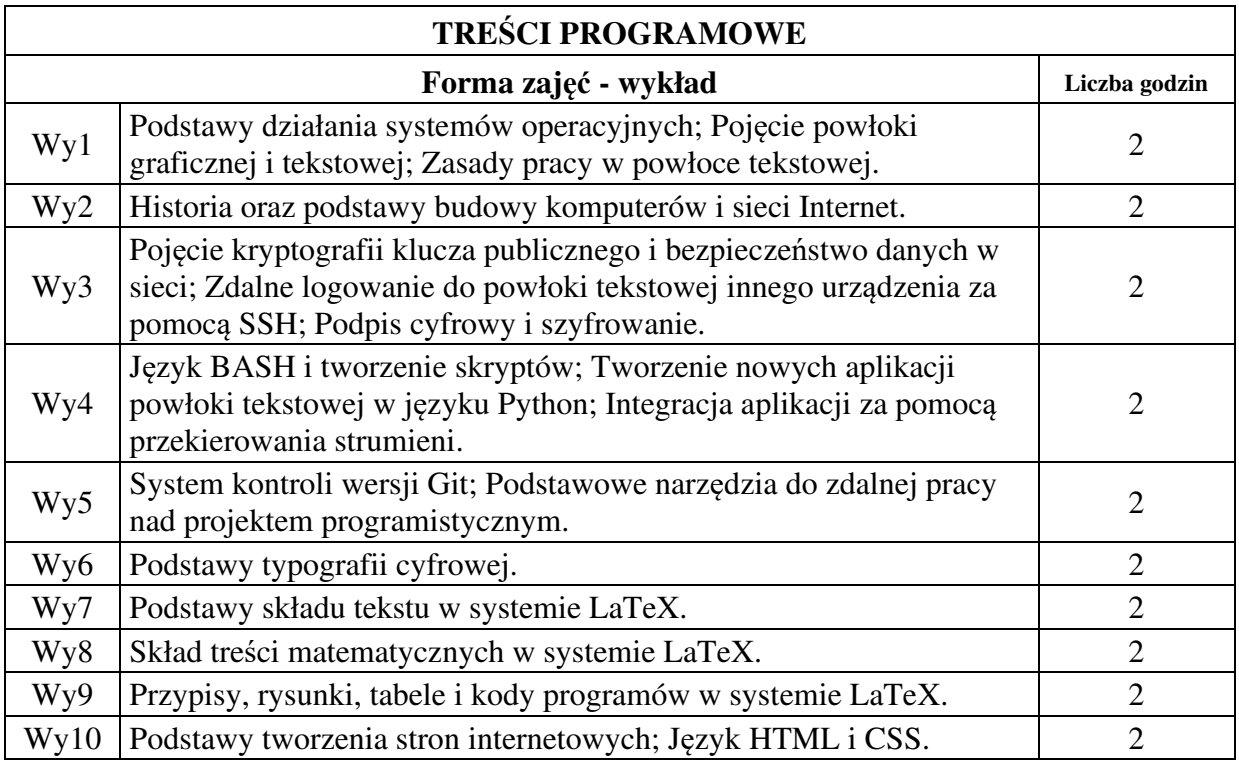

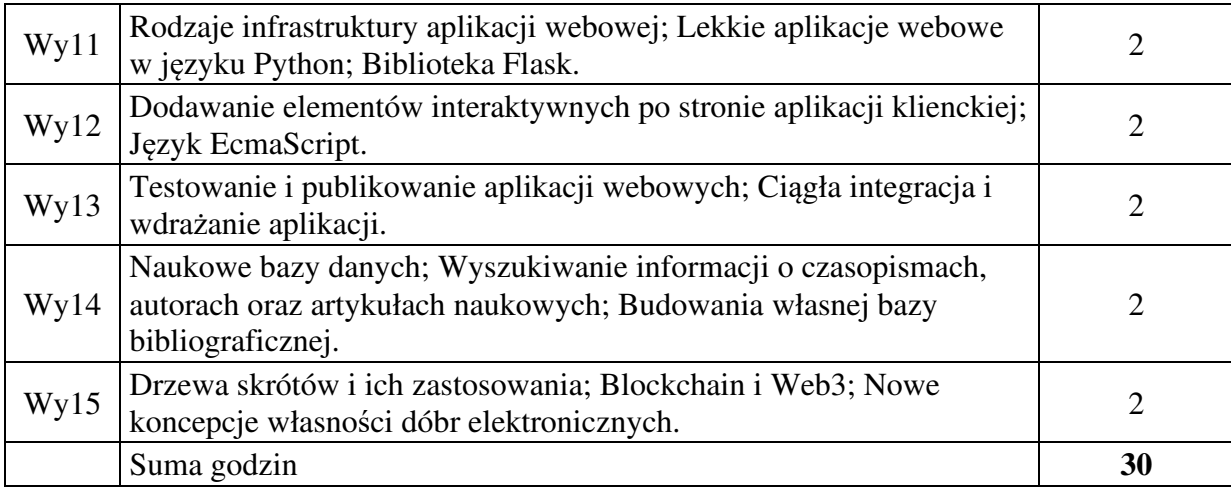

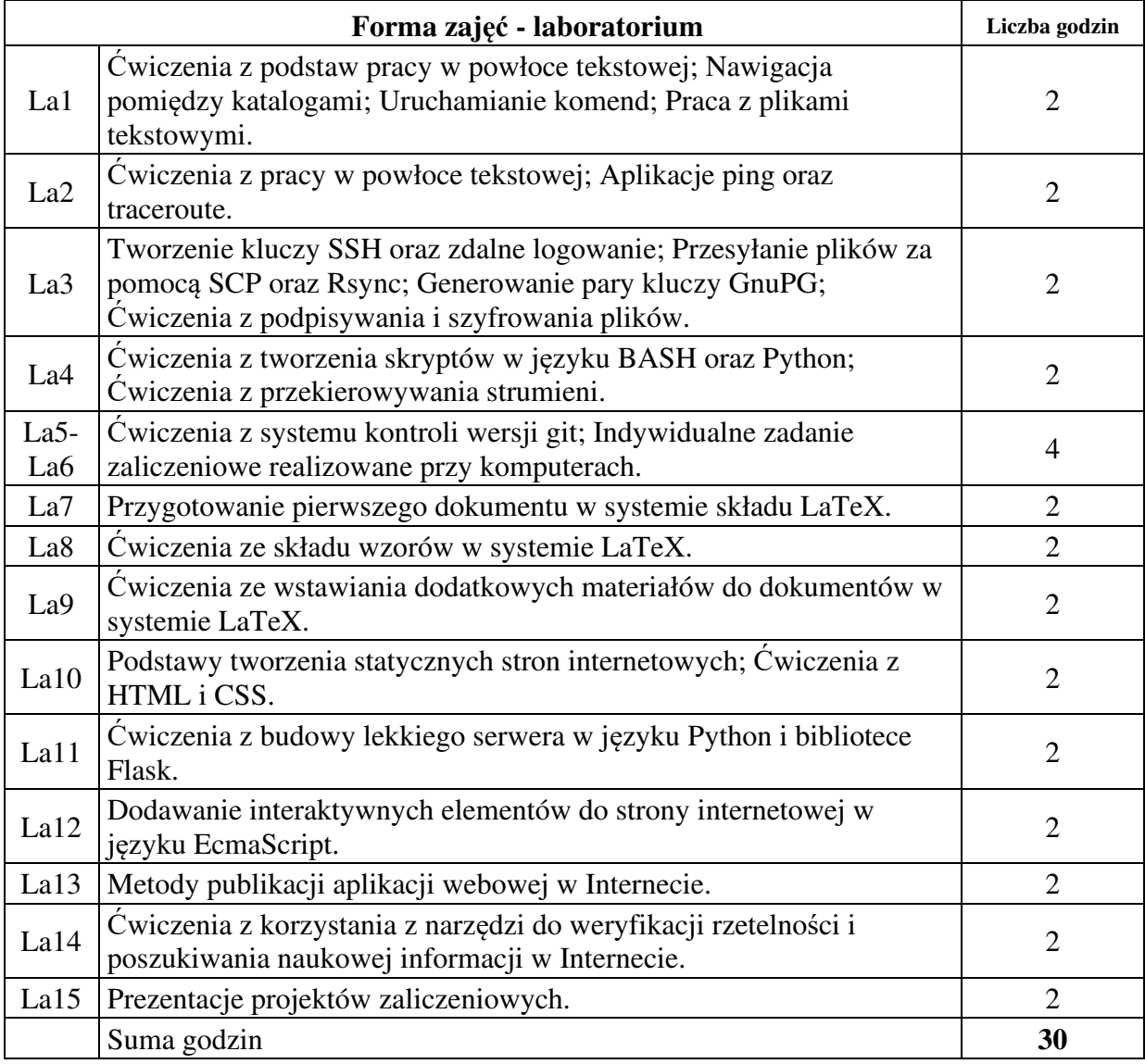

### **STOSOWANE NARZĘDZIA DYDAKTYCZNE**

N1. Wykład multimedialny z elementami tradycyjnego. N2. Laboratorium komputerowe.

N3. Praca własna studenta.

#### **OCENA OSIĄGNIĘCIA PRZEDMIOTOWYCH EFEKTÓW UCZENIA SIĘ**

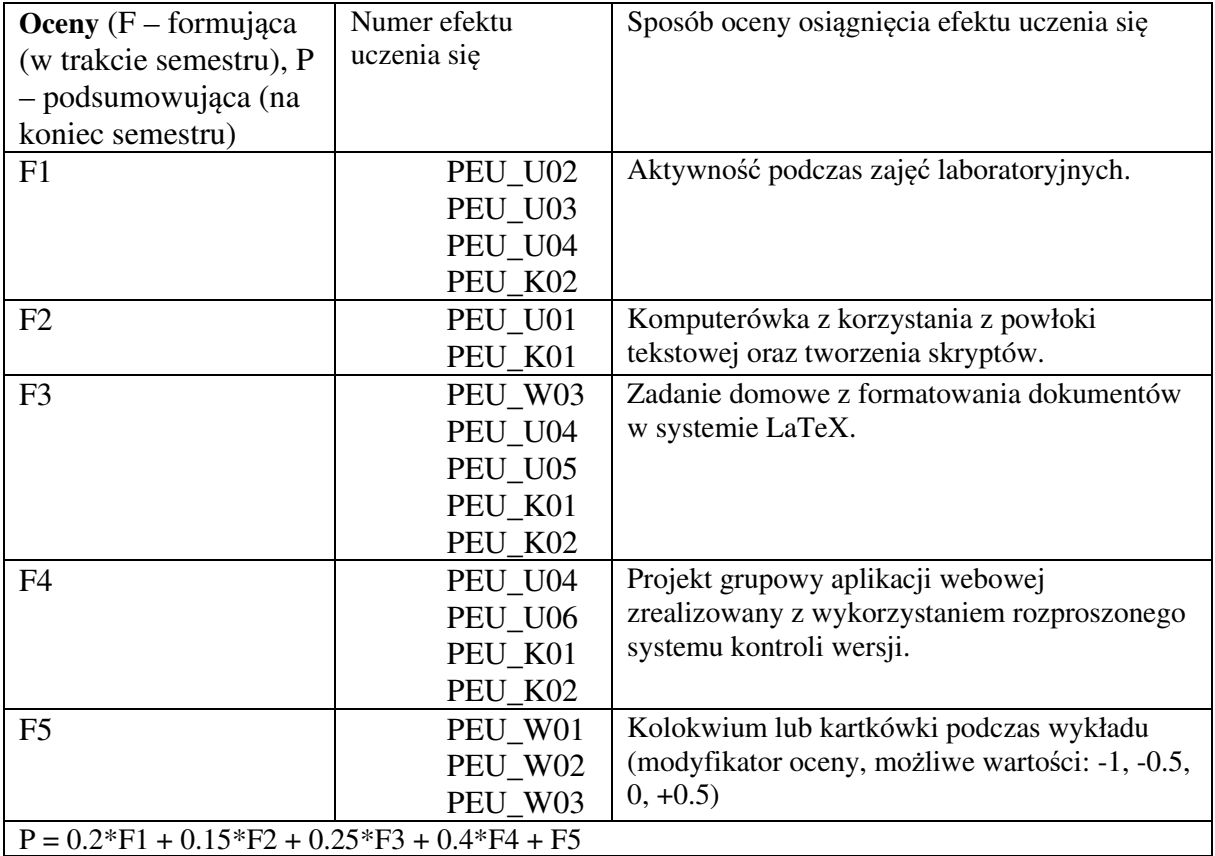

## **LITERATURA PODSTAWOWA I UZUPEŁNIAJĄCA**

## **LITERATURA PODSTAWOWA:**

- [1] A. Robbins, *Bash Pocket Reference*, O'Reilly 2016, wydanie 2.
- [2] A. S. Tanenbaum, *Systemy operacyjne*, Helion 2015, wydanie 4.
- [3] S. Chacon, B. Straub, *Pro Git*, Apress 2014, wydanie 2.
- [4] L. Lamport, *LaTeX: System opracowywania dokumentów. Podręcznik i przewodnik użytkownika*, WNT 2004, wydanie 2.
- [5] J. Duckett, *HTML & CSS: Design and Build Websites*, Wiley 2011, wydanie 1.
- [6] D. Flanagan, *JavaScript: The Definitive Guide*, O'Reilly 2020, wydanie 7.
- [7] M. Grinberg, *Flask Web Development*, O'Reilly 2018, wydanie 2.

# **LITERATURA UZUPEŁNIAJĄCA:**

- [1] R. Bringhurst, *Elementarz stylu w typografii*, Design Plus 2018, wydanie 4.
- [2] R. Rutter, *Web Typography*, Ampersand Type 2017, wydanie 1.
- [3] K. Grant, *CSS in Depth*, Manning 2018, wydanie 1.
- [4] K. Dale, *Data Visualization with Python and JavaScript*, O'Reilly 2022, wydanie 2.

## **OPIEKUN PRZEDMIOTU (IMIĘ, NAZWISKO, ADRES E-MAIL)**

**Andrzej Giniewicz (Andrzej.Giniewicz@pwr.edu.pl)**